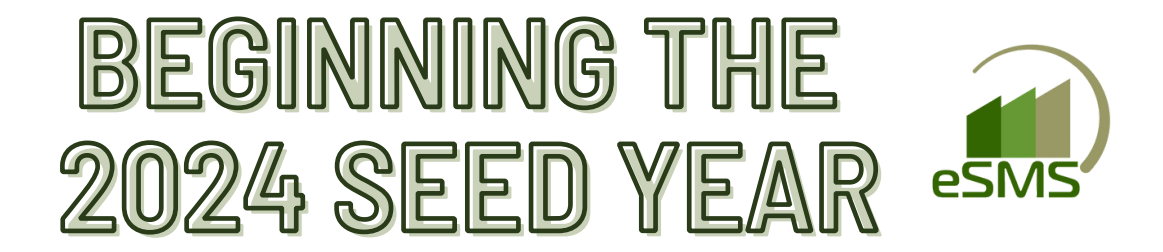

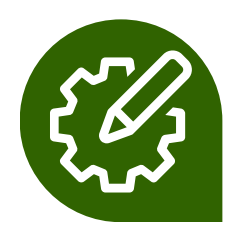

## **CHANGE THE SEED YEAR TO 2024**

YOU WILL STILL BE ABLE TO VIEW EACH CUSTOMER'S 2023 ORDERS WHEN YOU SELECT THEIR NAME, BUT YOU WILL NOT BE ABLE TO EDIT THE ORDER.

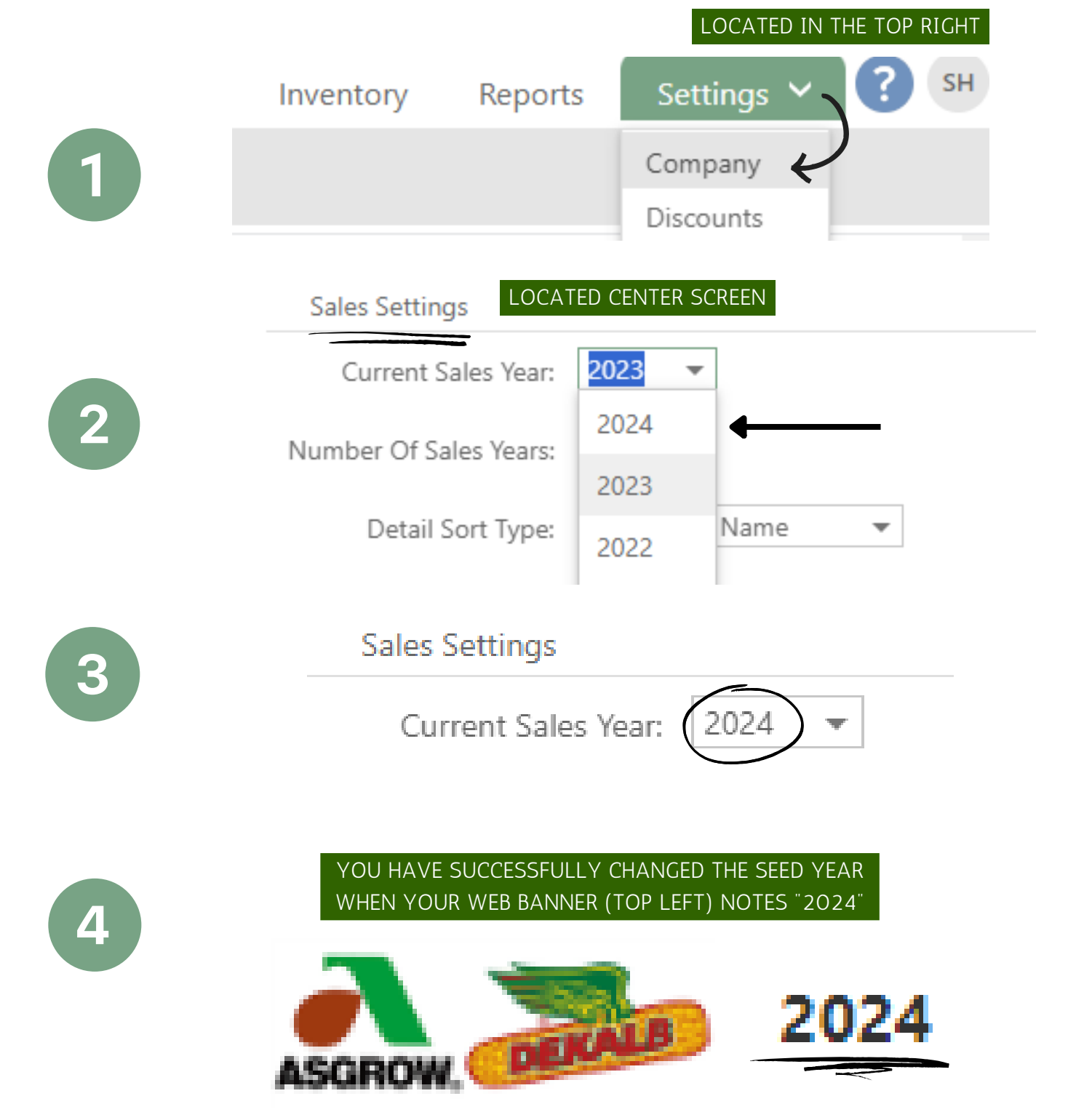

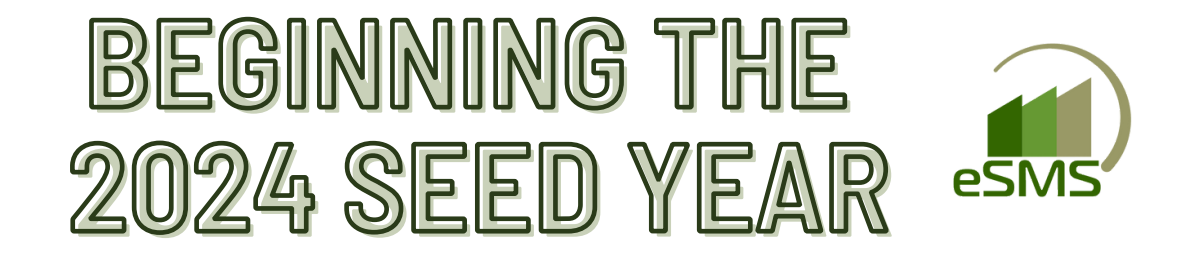

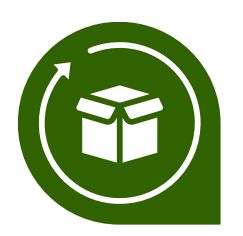

## **UPDATE BAYER PRODUCTS**

IF BAYER RELEASES PRODUCTS LATER IN THE SEASON, THEN USE THE SAME STEPS TO BRING IN THE NEW HYBRIDS/VARIETIES.

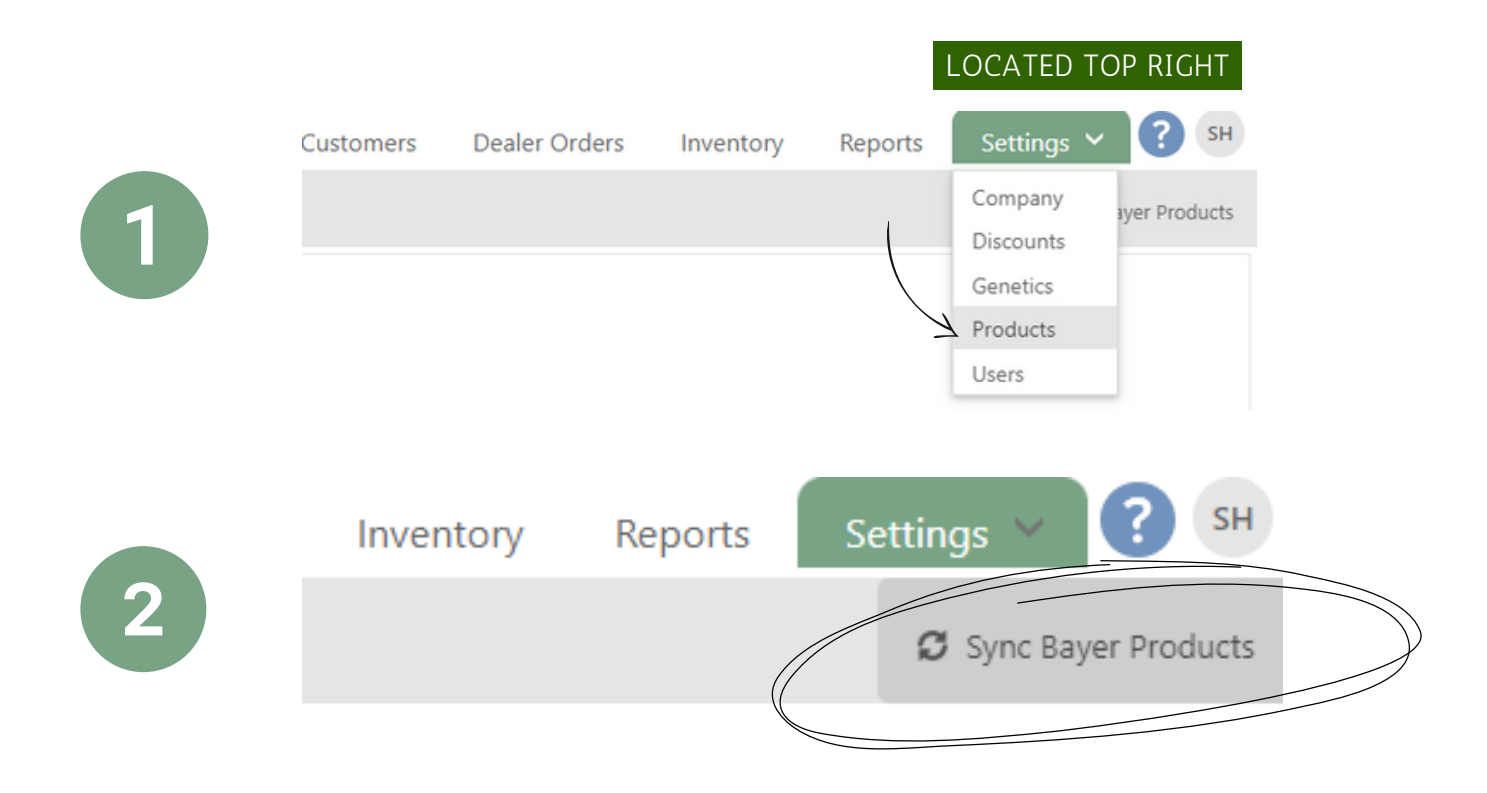

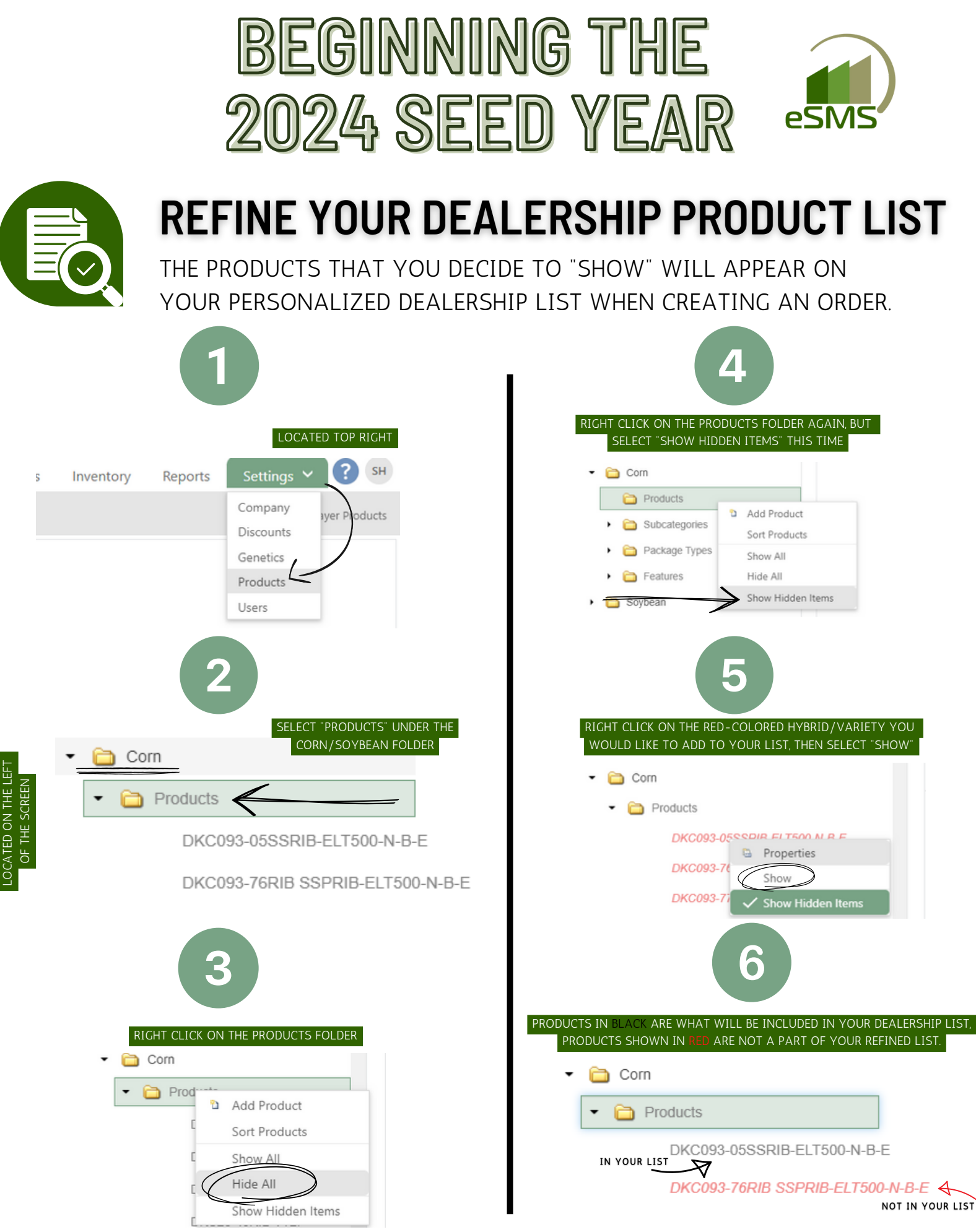

\*AS A REMINDER, ALL "BAYER DIRECT" PRODUCTS ARE READ-ONLY, SO CANNOT BE EDITED\*

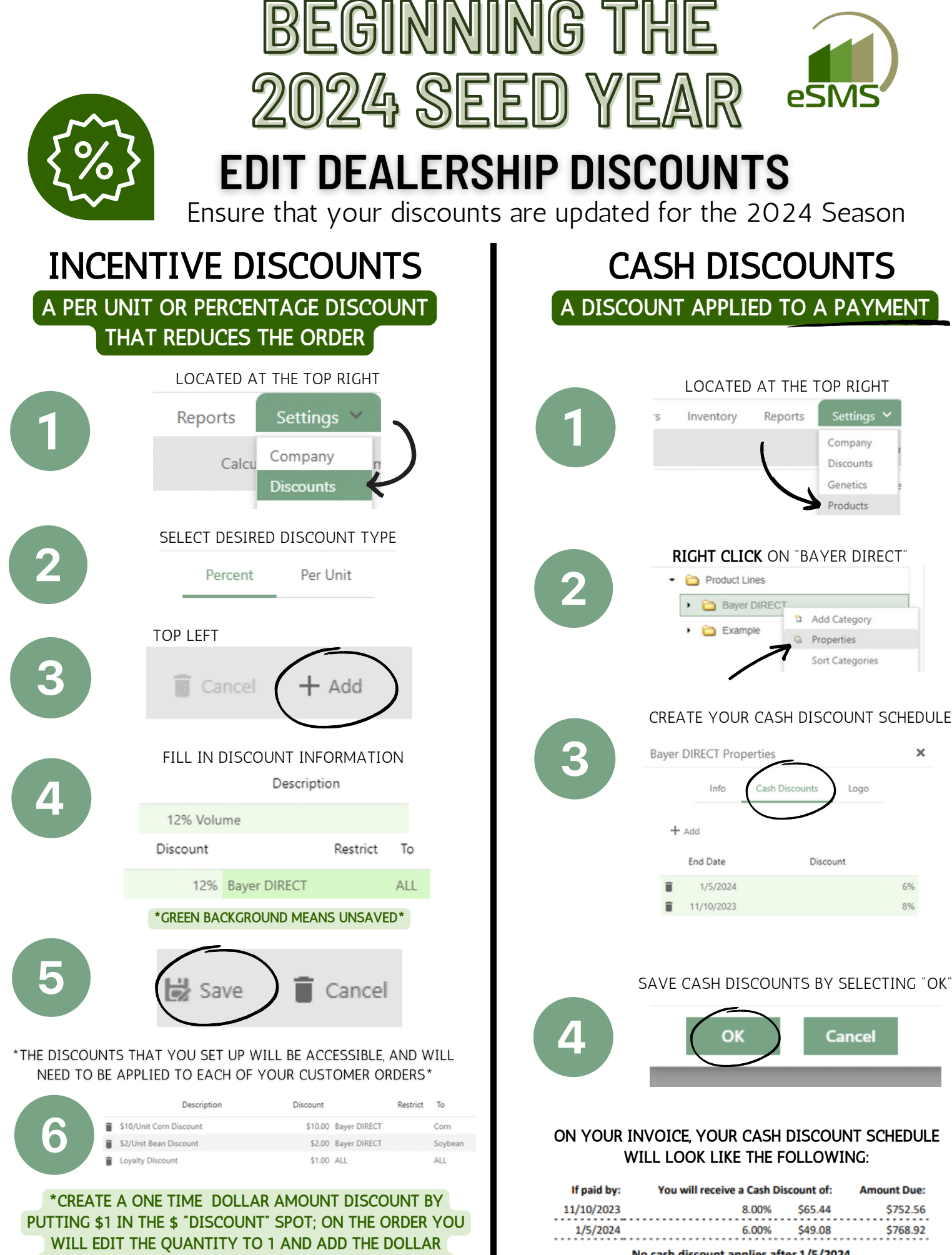

AMOUNT YOU WOULD LIKE TO APPLY TO THE INVOICE.

No cash discount applies after 1/5/2024

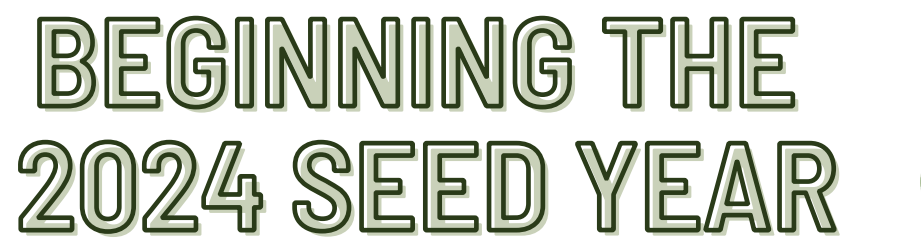

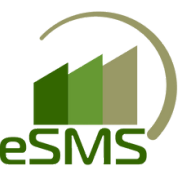

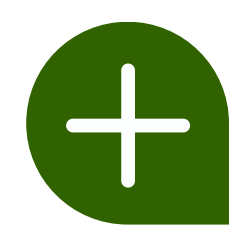

## **EDIT/CREATE "ADD ONS"**

\*ADD ONS ARE NOT DISCOUNTED ON INVOICES\* \*MOST COMMONLY USED FOR TREATMENTS\*

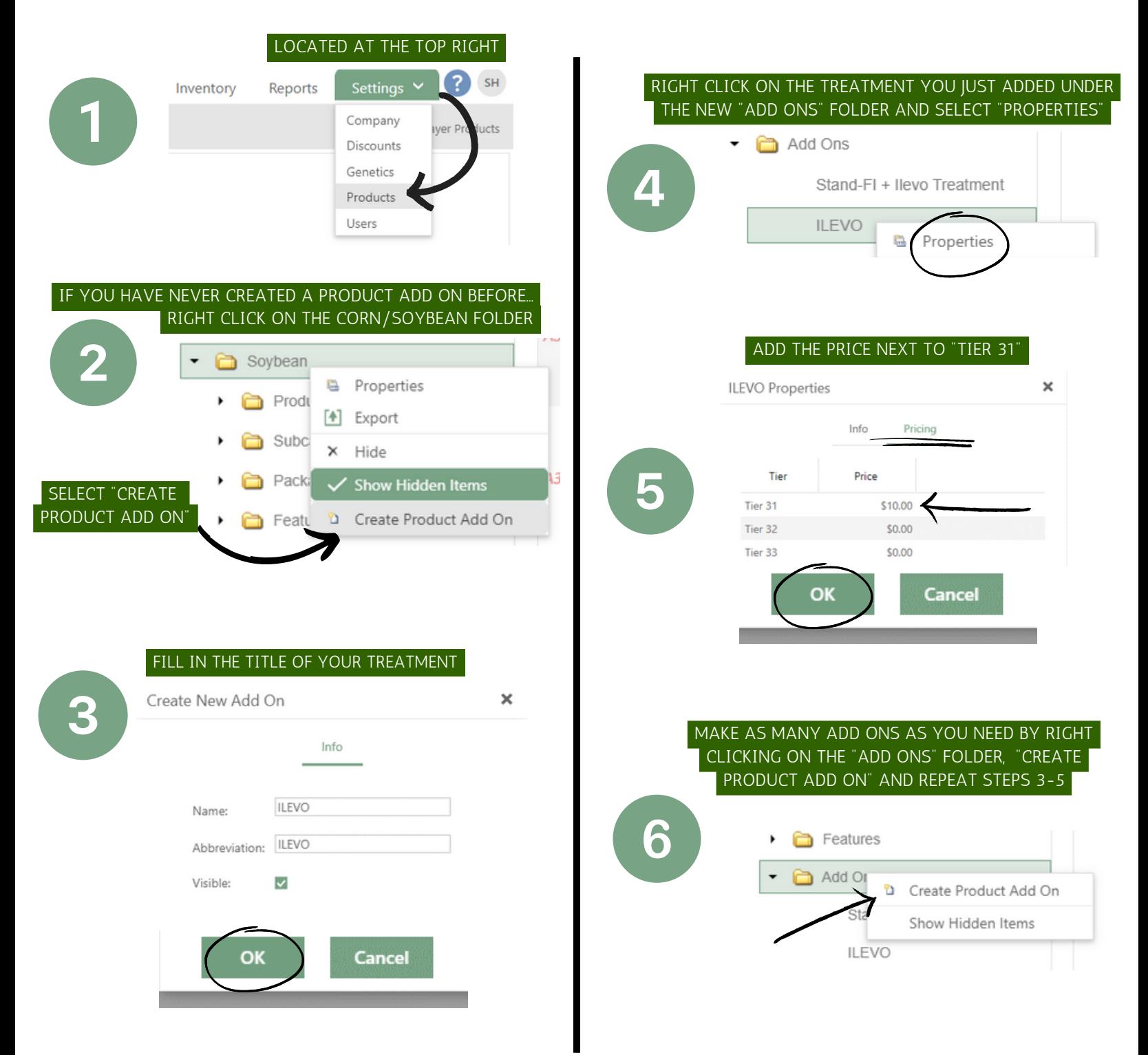